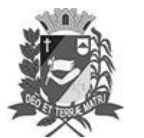

# Diário Oficial de Assis

Prefeitura Municipal de Assis-SP Diario criado pela Lei Municipal 6293/2017 www.assis.sp.gov.br

Assis, 1 de agosto de 2023

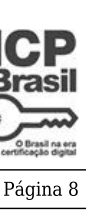

Ano XIX - Edição Nº 3765

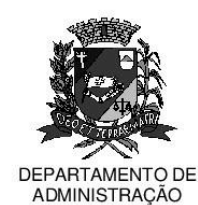

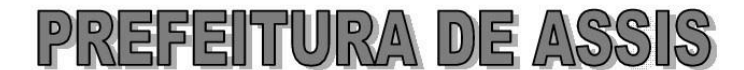

#### Paco Municipal "Prof" Judith de Oliveira Garcez" Secretaria Municipal de Governo e Administração

LEI Nº 7.388. DE 1º DE AGOSTO DE 2023.

Proj. de Lei nº 89/23 - Autoria Vereador Dionizio de Genova Júnior

Institui e inclui no calendário oficial do município de Assis a Semana da Psicologia, contido nela o Dia do Psicólogo, dedicado aos profissionais que lidam com a saúde mental, emocional e o bem estar das pessoas

### A Câmara Municipal de Assis aprova:

- Art. 1º -Fica instituída e incluída no Calendário Oficial do Município de Assis a Semana Municipal da Psicologia, a ser comemorada anualmente, preferencialmente, na semana do dia 27 de Agosto, data esta também ora instituída e incluída no referido Calendário Oficial como o Dia do Psicólogo.
- Art. 2<sup>°</sup> -Na Semana Municipal da Psicologia e no Dia do Psicólogo ora instituídos, poderá o Poder Executivo determinar à Secretaria Municipal da Saúde a realização de atividades alusivas, tais como: palestras, eventos, seminários, apresentações, workshops, encontros comunitários, dentre outras ações que bem representem a conscientização e a atuação da Psicologia na formação humana de cada pessoa e no impacto consequente na nossa sociedade.
- Art. 3º -As iniciativas descritas no art. 2<sup>º</sup> desta Lei poderão ser executadas e contar com a cooperação da Câmara Municipal, de entidades civis, profissionais e científicas, além da iniciativa privada.
- Art. 4<sup>°</sup> -As despesas decorrentes da execução da presente Lei correrão por conta de dotações orçamentárias próprias, suplementadas se necessário.
- Art. 5<sup>°</sup> -Esta Lei entra em vigor na data de sua publicação.

Prefeitura Municipal de Assis, em 1º de agosto de 2023.

## **JOSÉ APARECIDO FERNANDES Prefeito Municipal**

#### **LUCIANO SOARES BERGONSO** Secretário Municipal de Governo e Administração Publicada no Diário Oficial do Município de Assis.

Av. Rui Barbosa, 926 PABX (18) 3302.3300 CEP 19814-900 - Centro - Assis - SP